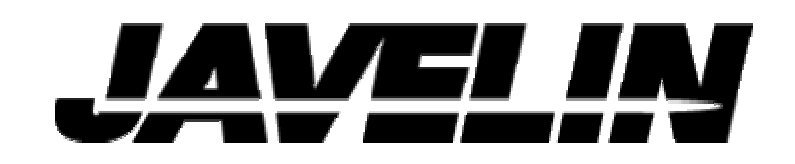

## **CS400**

## **INSTRUCTION MANUAL**

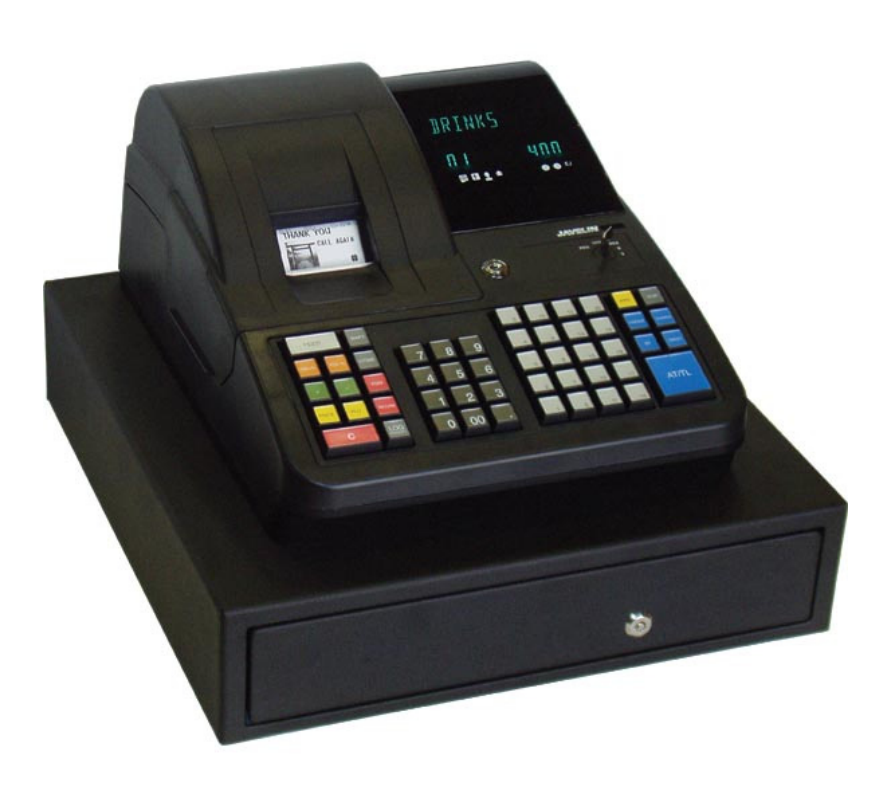

Specifications subject to changed according to further development without notice. Errors and Ommitions to be Expected (E.&O.E.)

## **TABLE OF CONTENTS**

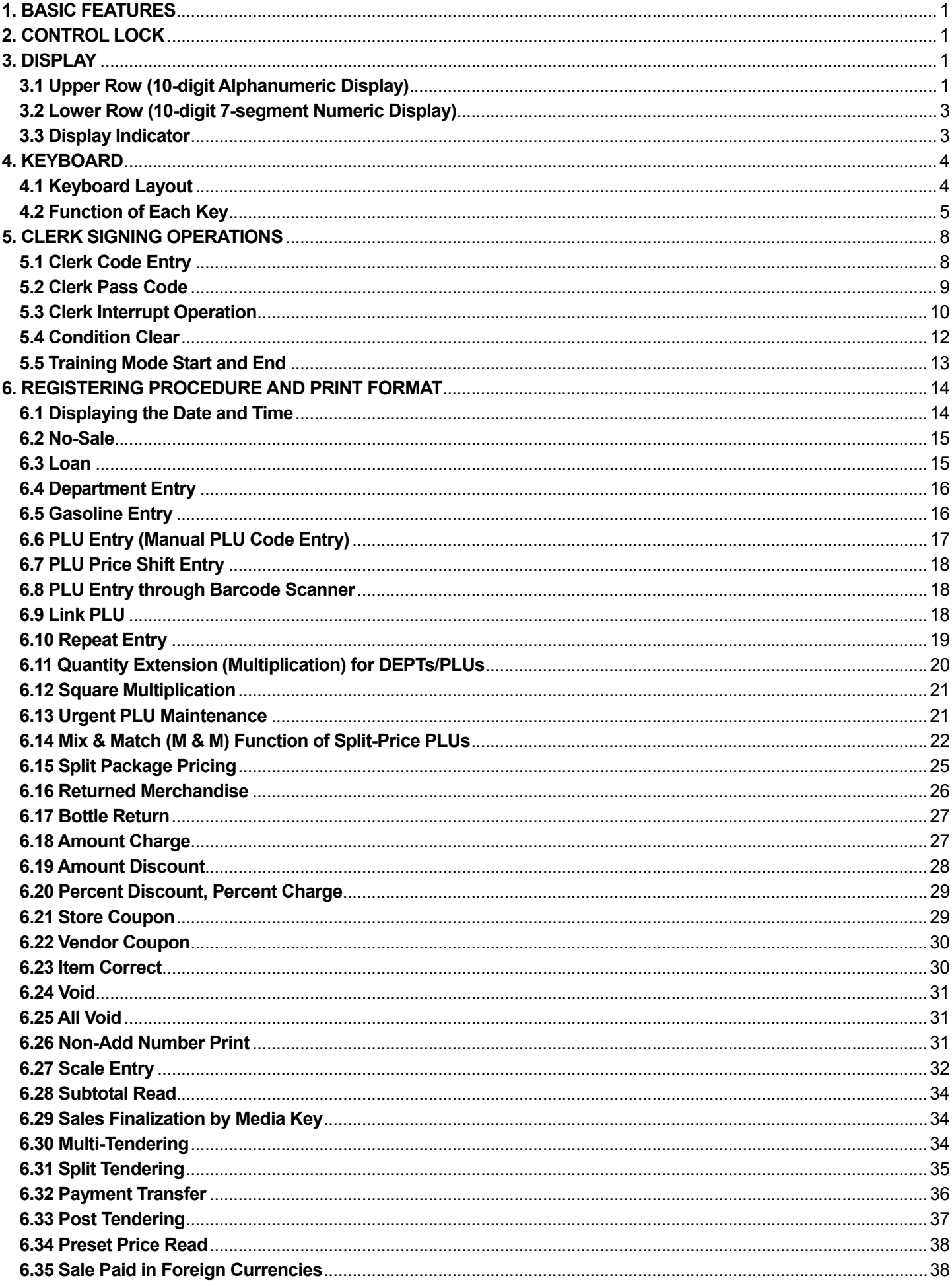

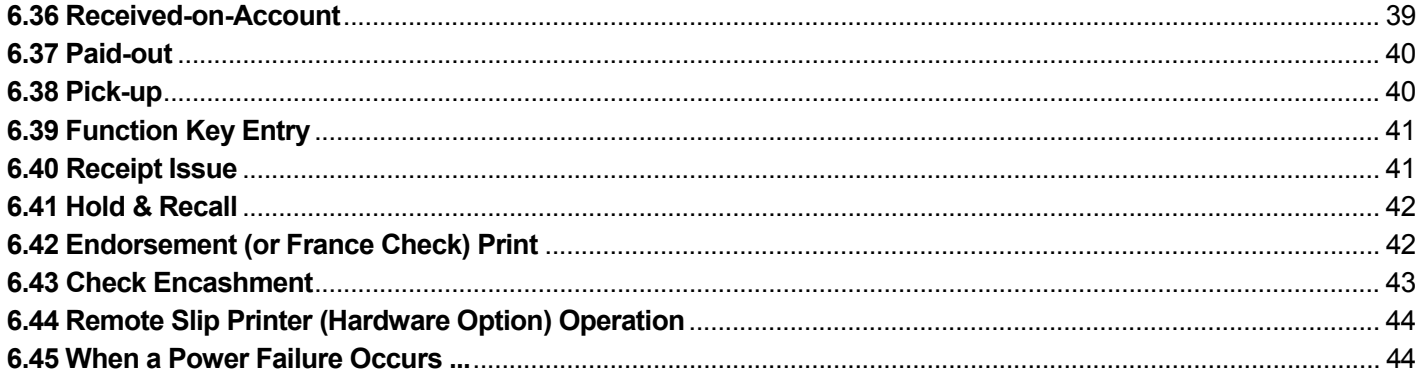

[Click here to download the full manual at THE-CHECKOUT-TECH.COM](http://the-checkout-tech.com/estore/catalog)